## **BEM-VINDO À**

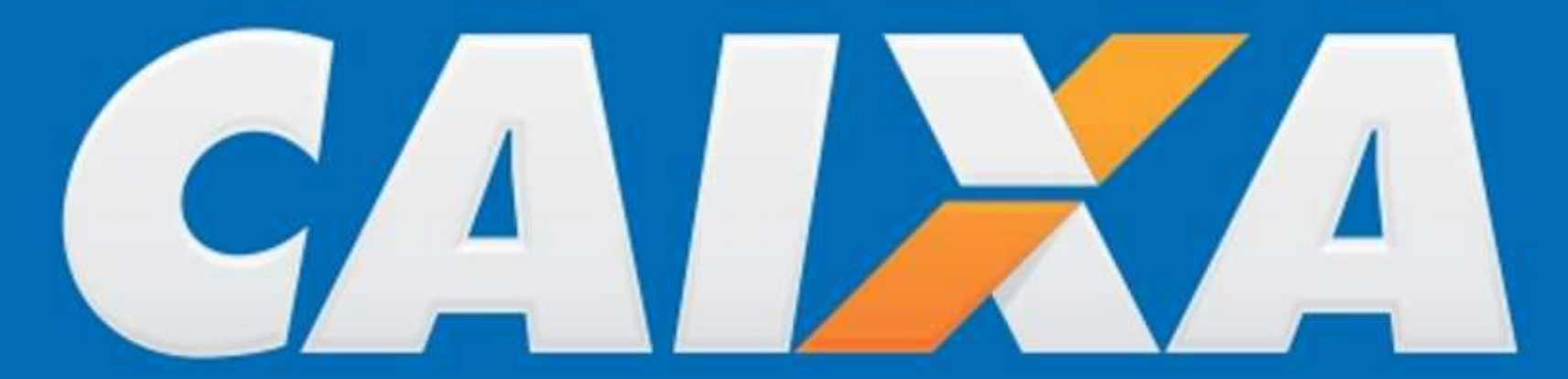

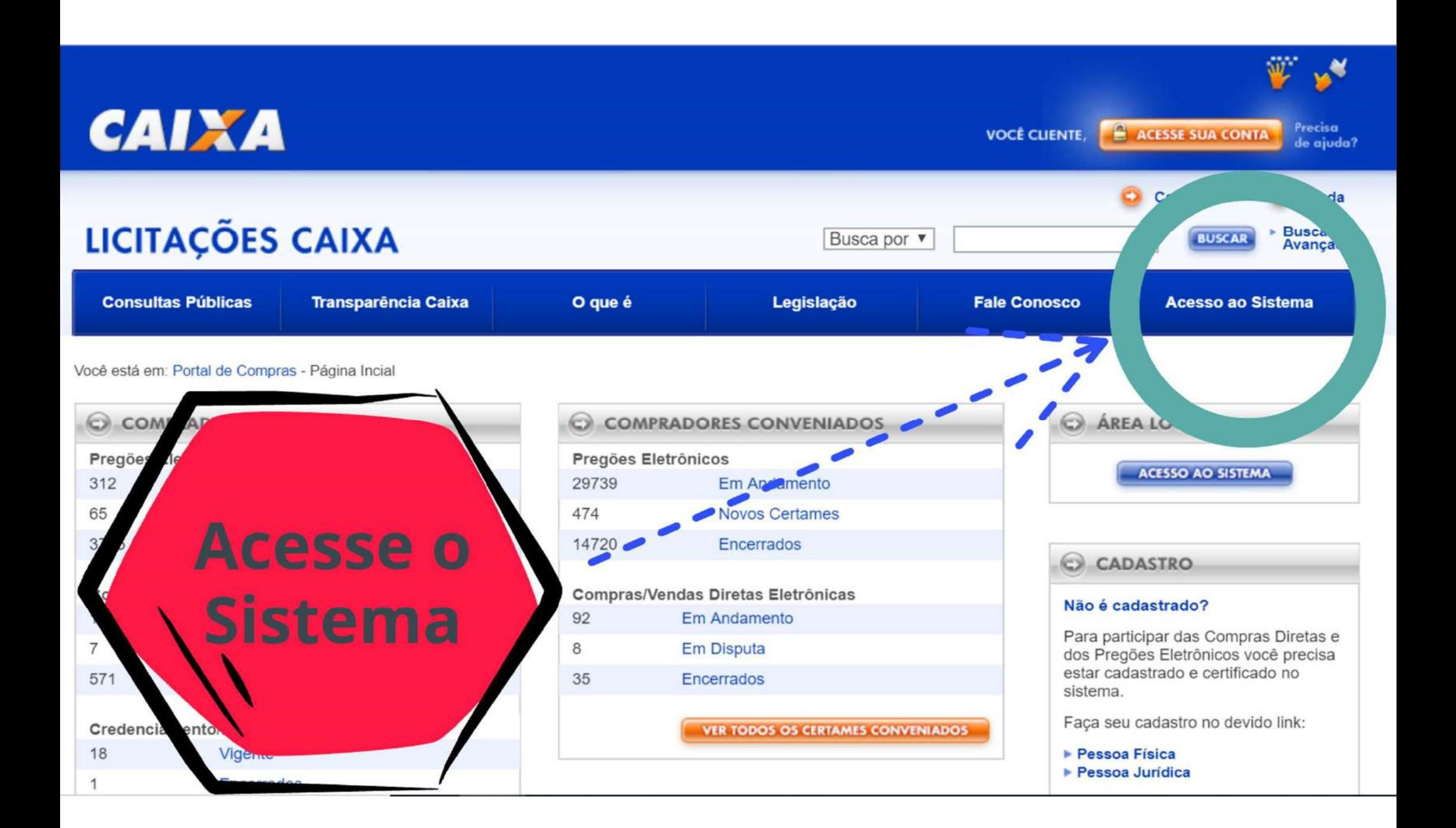

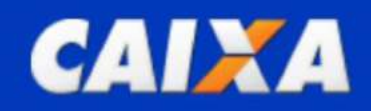

ACESSE SUA CONTA Precisa **VOCÊ CLIENTE,** de ajuda?

W. 19

## LICITAÇÕES CAIXA SISTEMA DE COMPRAS E VENDAS ELETRÔNICAS

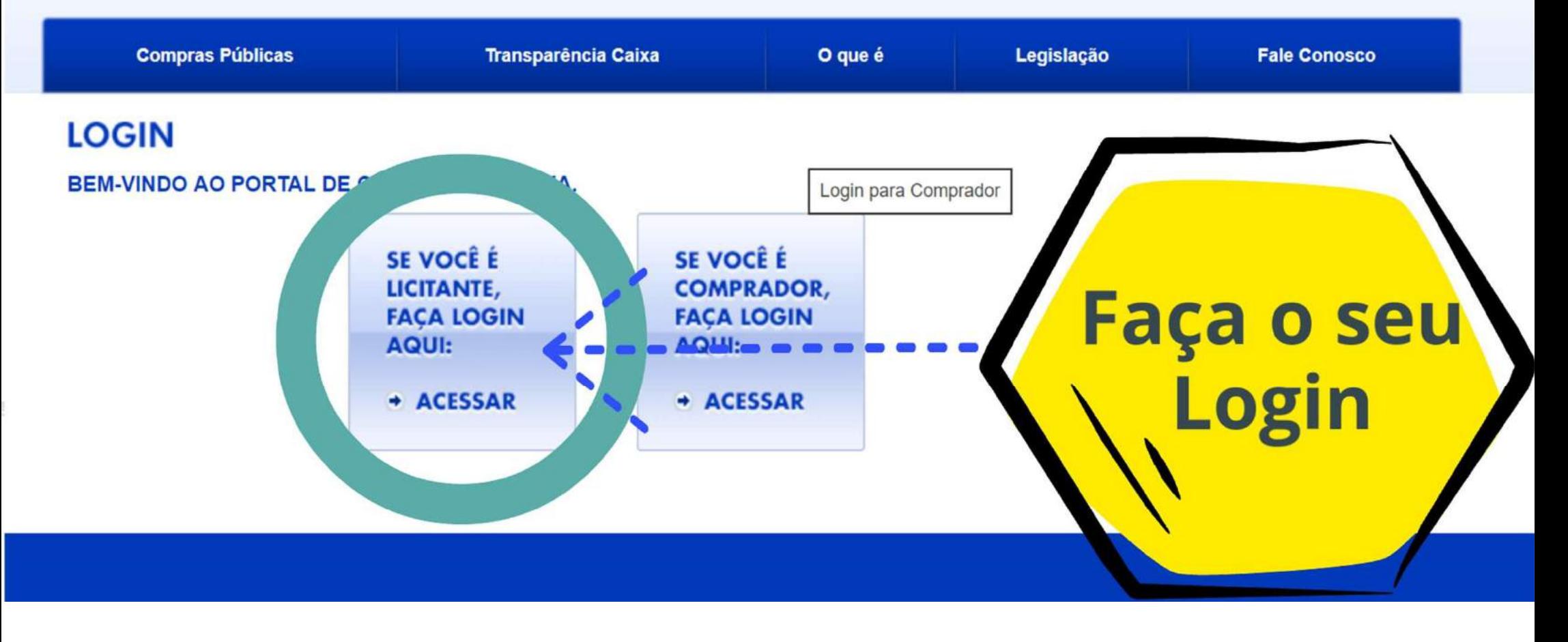

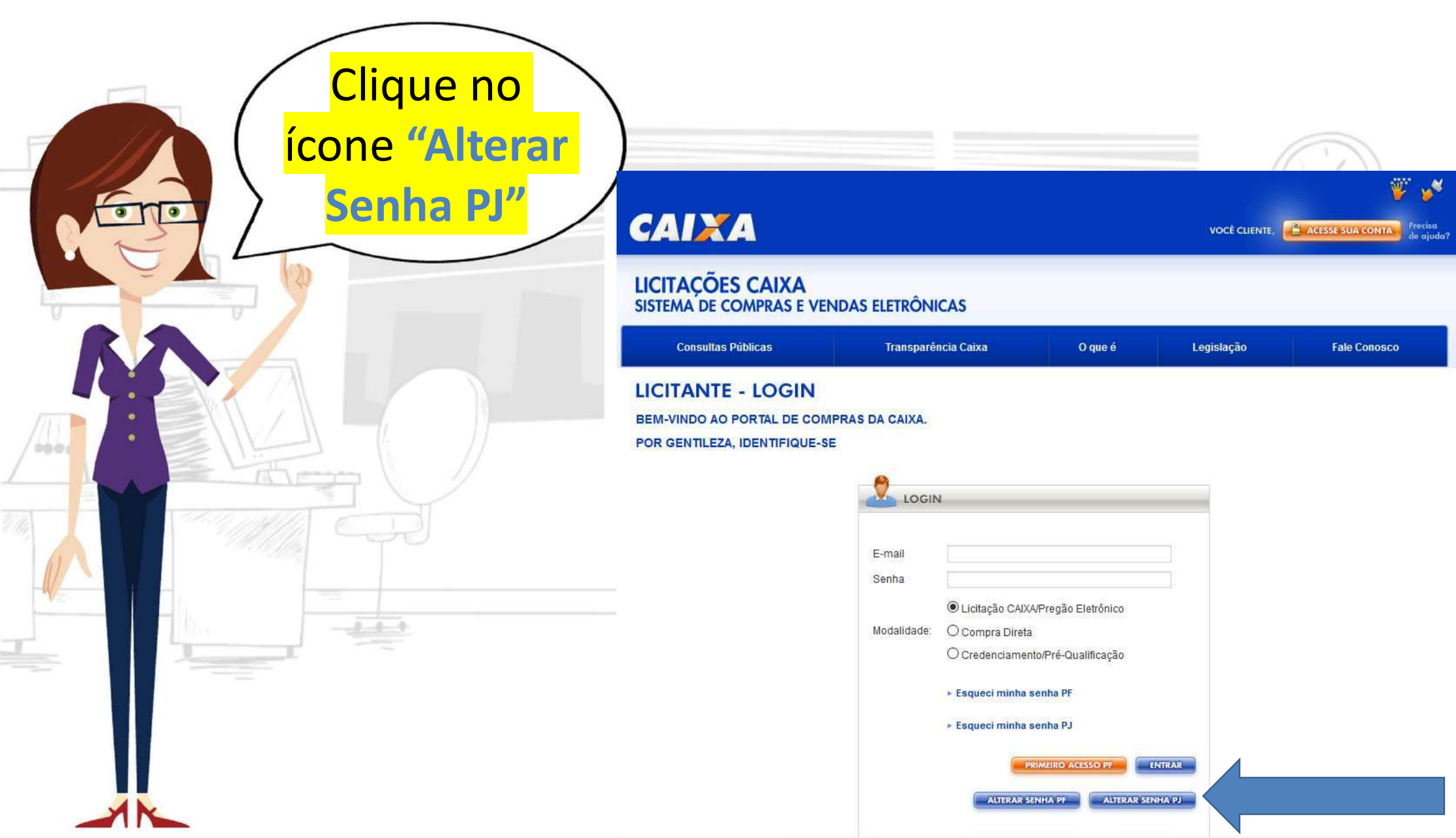

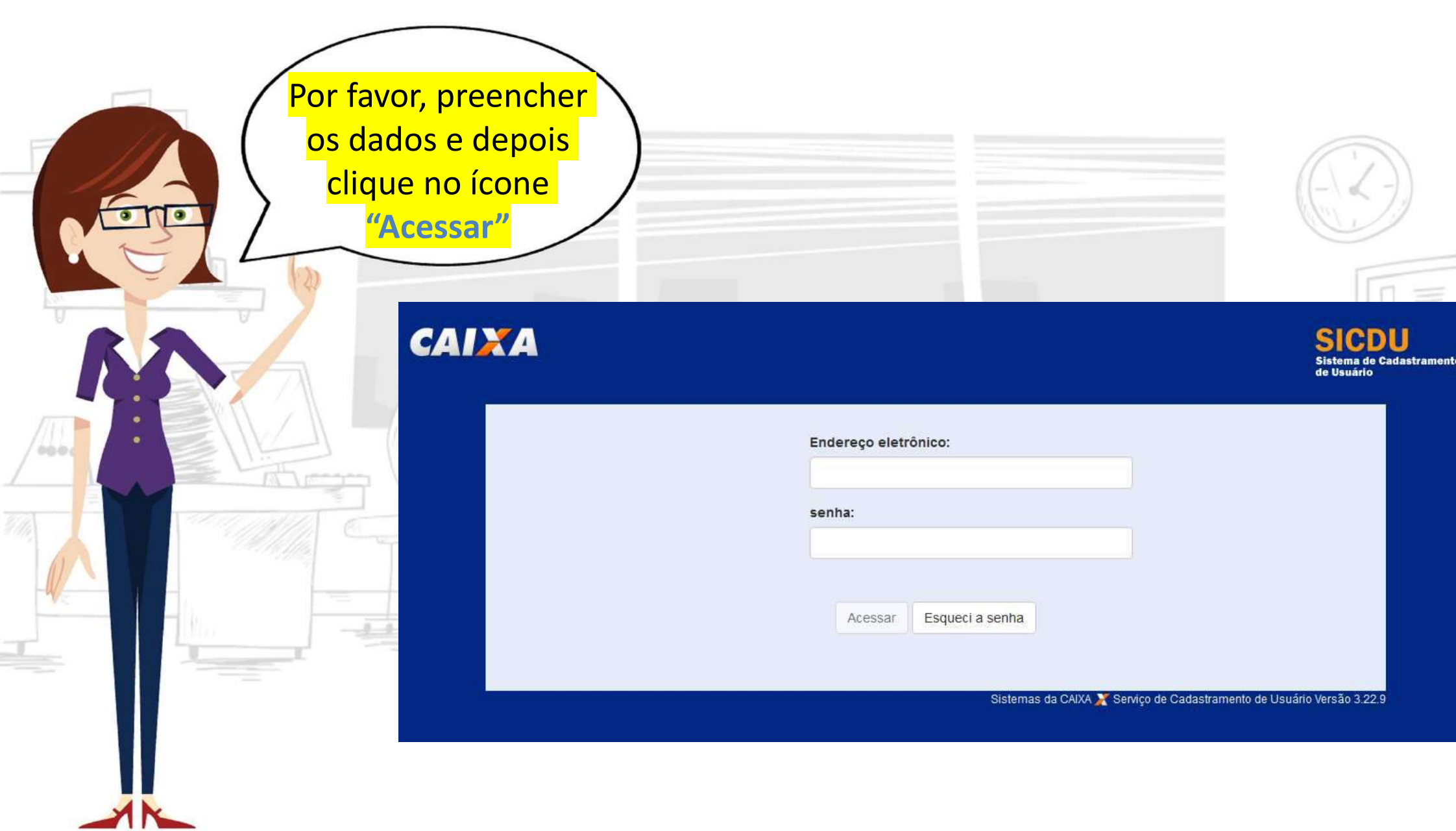

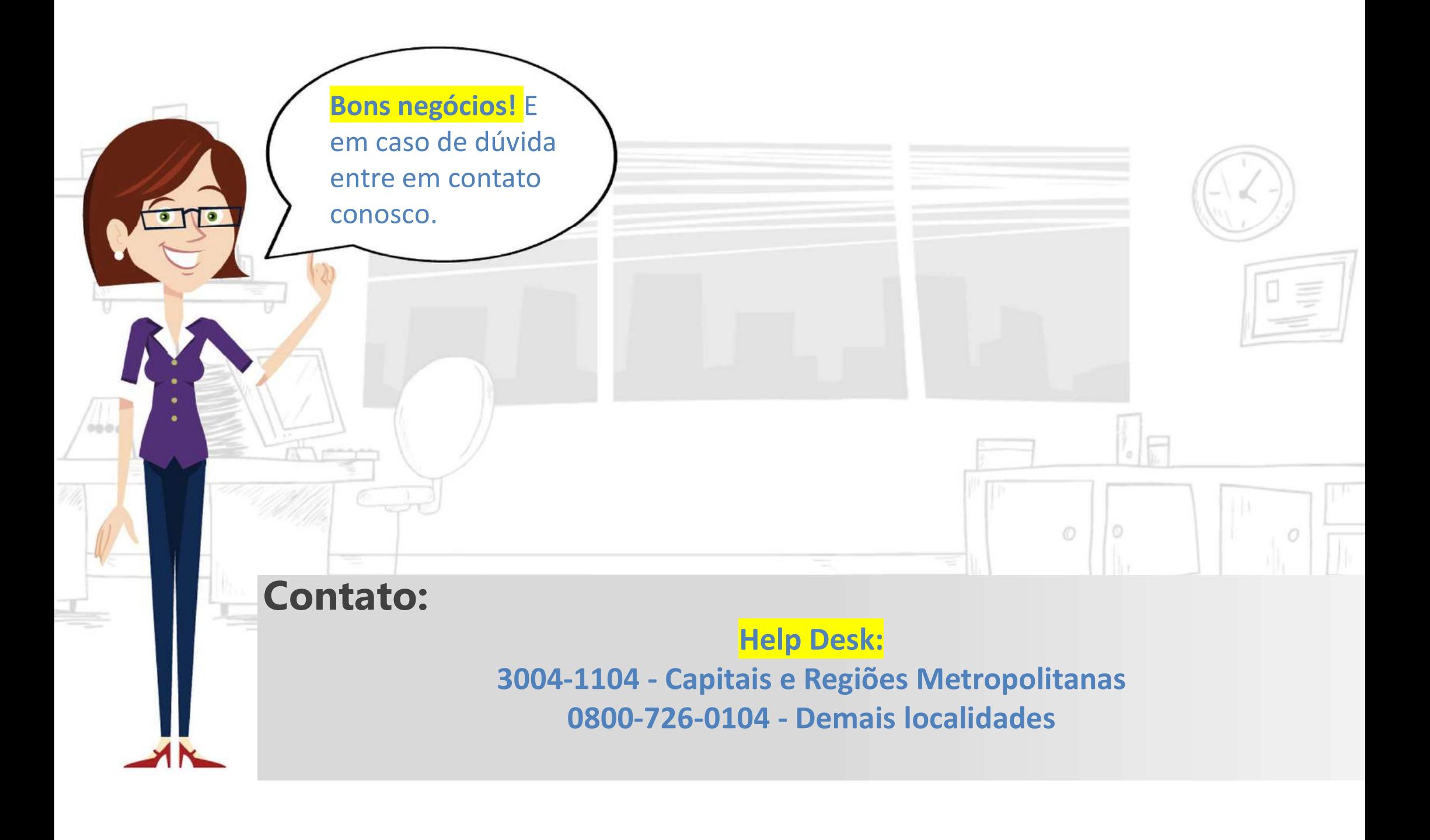